**Click here to START or CLEAR, then hit the TAB button**

## Commercial Driver License Intrastate Medical Waiver Application

Use this form to apply for an **intrastate** medical waiver if you have or are applying for a commercial driver license (CDL) and do not meet the minimum federal medical/vision standards. This form is not for drivers that do not have a CDL. For questions about your drive record we suggest you check your driving status online at **[dol.wa.gov](http://dol.wa.gov)**.

Send this form and a complete copy of your most current Medical Examination Report (the DOT medical card is not sufficient) to:

CDL Medical Unit **Department of Licensing** PO Box 9030 Olympia, WA 98507-9030

**WASHINGTON STATE DEPARTMENT OF** ICENSING

Email: CDLMED@dol.wa.gov (only CDL medical forms are accepted at this email address) Fax: (360) 570-4915

Allow 7-10 business days for processing. Incomplete applications will not be processed.

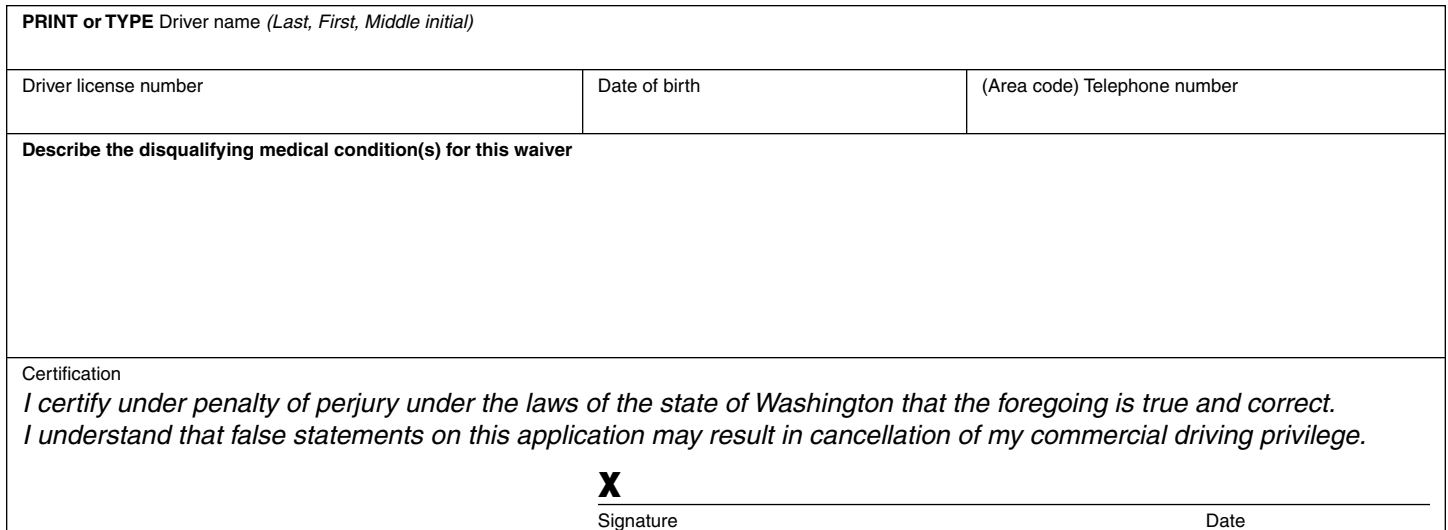

**Medical examiners use only-**This section must be completed by a licensed medical professional listed on the National Registry of Certified Medical Examiners.

Find a certified medical examiner at **[nationalregistry.fmcsa.dot.gov/NRPublicUI/home.seam](https://nationalregistry.fmcsa.dot.gov/NRPublicUI/home.seam)**.

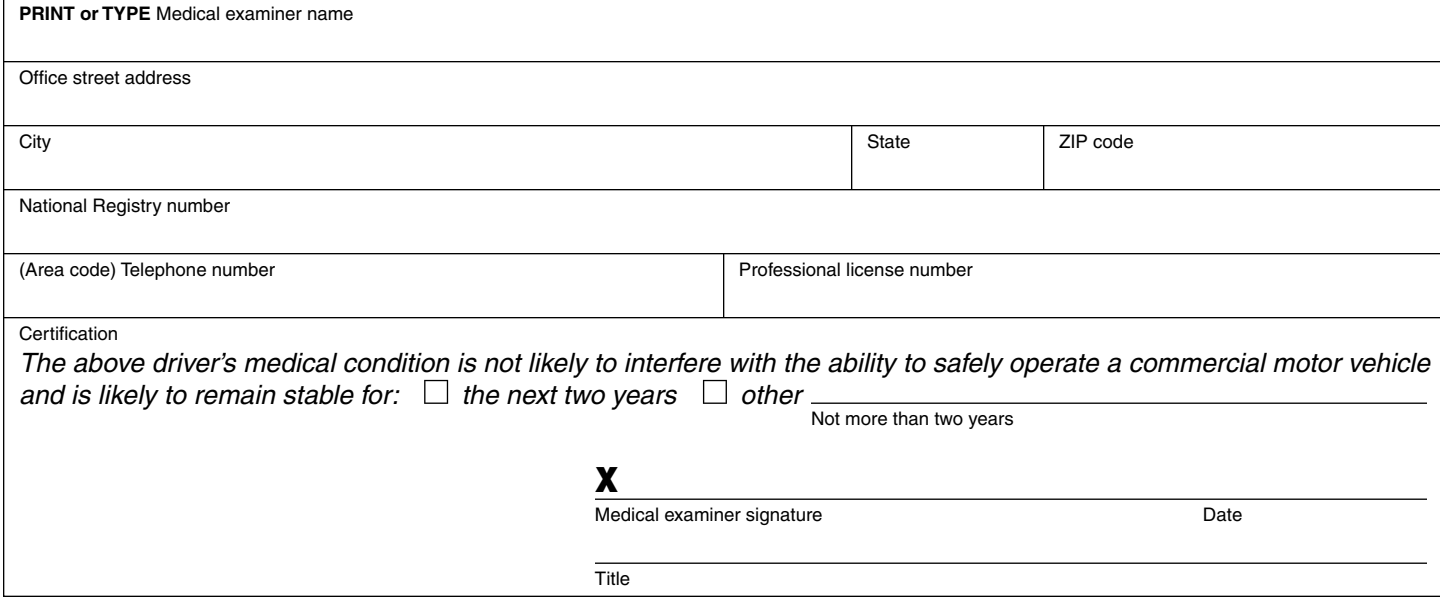